# Guía de codificación en *ffmpeg* para transmisión 1Seg (ISDB-Tb)

Autor: José Luis Rojel - [jose.rojel@alumnos.usm.cl](mailto:jose.rojel@alumnos.usm.cl)

## Introducción

La norma de TV digital terrestre ISDB-T<sub>b</sub> divide un canal de  $6[MHz]$  en 13 segmentos. El segmento central es utilizado para transmitir señales que puedan ser reproducidas por equipos móviles, transmisión denominada 1Seg. A continuación se detalla el procedimiento para codificar un archivo multimedia con la aplicación *ffmpeg* para ser transmitido por el EITV Playout (presente en el laboratorio de TV digital) y posteriormente reproducido por equipos móviles que soporten esta modalidad.

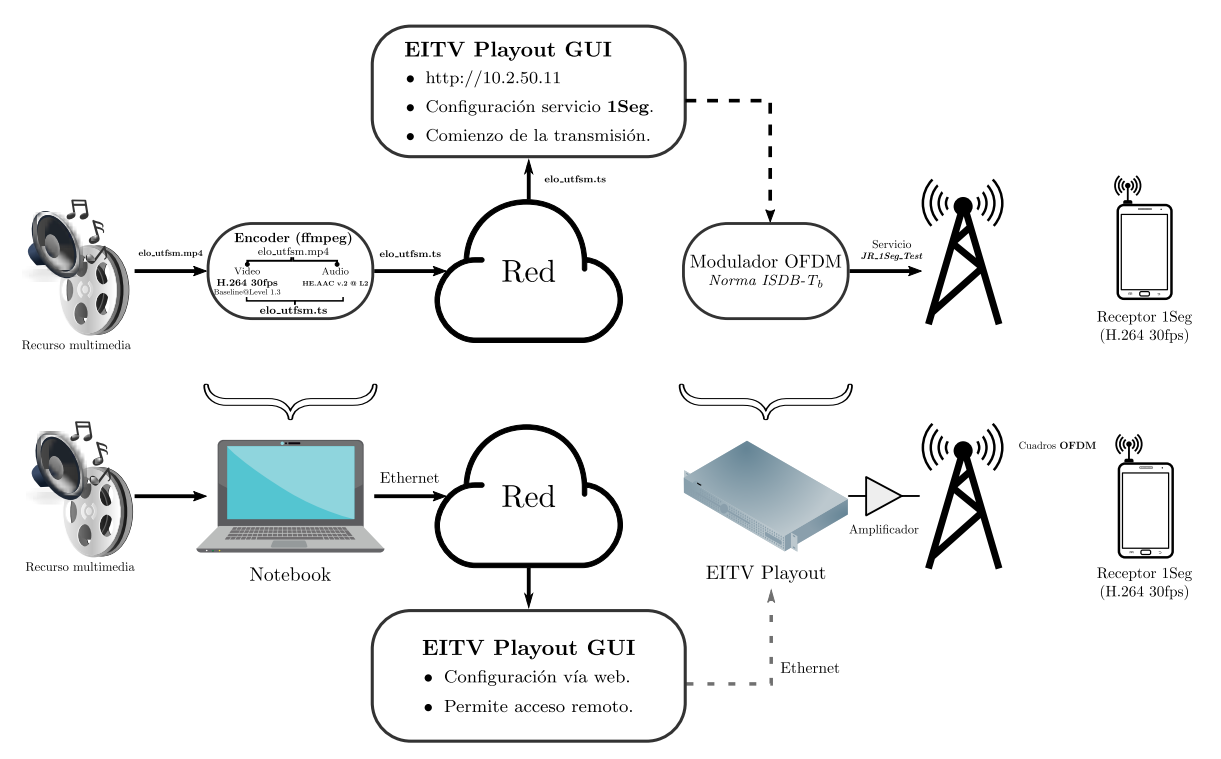

Figura 1: Diagrama lógico (arriba) y físico (abajo) de la transmisión.

#### Recursos utilizados

- ffmpeg (Guía de compilación)
- EITV Playout

#### Consideraciones

Se asumirán en esta guía los siguientes parámetros en la modulación de la transmisión 1Seg (Capa A).

- Modulation: QPSK
- Convolutional Rate: 2/3
- Guard Interval: 1/16

Las restricciones para la codificación del archivo multimedia a transmitir vía 1Seg son las siguientes:

- Resolución Máxima: 320x240
- Video: Codec H.264 (Baseline@Level 1.3) a 30fps
- Audio: Codec HE-AAC v.2 @ L2

### Codificación en ffmpeg

Para ilustrar el proceso se procederá a la preparación del archivo multimedia elo\_utfsm.mp4. Para realizar la codificación, desde la ubicación del archivo multimedia, se ejecuta el siguiente comando:

```
ffmpeg -i elo_utfsm.mp4 -c:v libx264 -x264-params "nal-hrd=cbr" -c:a libfdk_aac \
-profile:v baseline -level 1.3 \
-s 256x144 -aspect 16:9 -streamid 0:170
-b:v 278k -maxrate 278k -minrate 278k -bufsize 278k
-profile:a aac_he_v2 \
-b:a 32k -streamid 1:171 \
-f mpegts -muxrate 380000.0 elo_utfsm.ts
```
• libx264 -x264-params "nal-hrd=cbr" : Setea una tasa constante para el bitrate del video

• -b:v 278k -maxrate 278k -minrate 278k -bufsize 278k : Seteo del bitrate del video a 278[kbps] • -b:a 32k : Seteo del bitrate del audio a 32[kbps]

• -streamid X:Y : Y setea el PID para el stream indicado por X (En este caso 0 es el video y 1 el audio)

• -muxrate 380000.0 : Setea un bitrate constante de 380[kbps] para el archivo MPEG-TS de salida.

Al ejecutar mediainfo elo\_utfsm.ts se obtiene lo que muestra la Figura [2:](#page-2-0)

| General                                  |                                       |
|------------------------------------------|---------------------------------------|
| ID                                       | : 1 (0x1)                             |
| Complete name                            | : elo utfsm.ts                        |
| Format                                   | : MPEG-TS                             |
| File size                                | $: 13.1$ MiB                          |
| Duration                                 | : 4mn 49s                             |
| Overall bit rate mode                    | : Constant                            |
| Overall bit rate                         | : 380 Kbps                            |
|                                          |                                       |
| Video                                    |                                       |
| ID                                       | : 170 (0xAA)                          |
| Menu ID                                  | : 1 (0x1)                             |
| Format                                   | $\therefore$ AVC                      |
| Format/Info                              | : Advanced Video Codec                |
| Format profile                           | : Baseline@L1.3                       |
| Format settings, CABAC                   | $\therefore$ No                       |
| Format settings, ReFrames                | : 3 frames                            |
| Codec ID                                 | $\therefore$ 27                       |
| Duration                                 | : 4mn 49s                             |
|                                          |                                       |
| Bit rate mode                            | : Constant                            |
| Nominal bit rate                         | : 278 Kbps / 278 Kbps                 |
| Width                                    | : 256 pixels                          |
| Height                                   | : 144 pixels                          |
| Display aspect ratio                     | : 16:9                                |
| Frame rate mode                          | : Variable                            |
| Color space                              | : YUV                                 |
| Chroma subsampling                       | : 4:2:0                               |
| Bit depth                                | : 8 bits                              |
| Scan type                                | : Progressive                         |
| Writing library <b>where the control</b> | $\frac{1}{2}$ : x264 core 155         |
| Audio                                    |                                       |
| ID.                                      | : 171 (0xAB)                          |
| Menu ID                                  | : 1 (0x1)                             |
| Format                                   | : AAC                                 |
| Format/Info                              | : Advanced Audio Codec                |
| Format version                           | : Version 4                           |
| Format profile                           | : HE-AACv2 / HE-AAC / LC              |
| Muxing mode                              | : ADTS                                |
| Codec ID                                 | : 15                                  |
| Duration                                 | $: 4mn$ 49s                           |
| Bit rate mode                            | : Variable                            |
| Channel(s)                               | : 2 channels / 1 channel / 1 channel  |
| Channel positions                        | : Front: L R / Front: C / Front: C    |
| Sampling rate                            | : 44.1 KHz / 44.1 KHz / 22.05 KHz     |
| Frame rate                               | : 21.533 fps (1024 spf)               |
| Compression mode                         | : Lossv                               |
| Delay relative to video                  | $: -161ms$                            |
|                                          |                                       |
| Menu                                     |                                       |
| ID                                       | : 4096 (0x1000)                       |
| Menu ID                                  | : 1 (0x1)                             |
| Duration                                 | : 4mn 49s                             |
| List                                     | : 170 (0xAA) (AVC) / 171 (0xAB) (AAC) |
| Service name                             | : Service01                           |
| Service provider                         | : FFmpeg                              |
| Service type                             | : digital television                  |

<span id="page-2-0"></span>Figura 2: mediainfo de elo utfsm.ts

### Configurando el EITV Playout

En la Figura [3](#page-3-0) se adjunta la configuración que le corresponde al archivo elo\_utfsm.ts, notar que todos los parámetros han sido indicados al momento de la codificación.

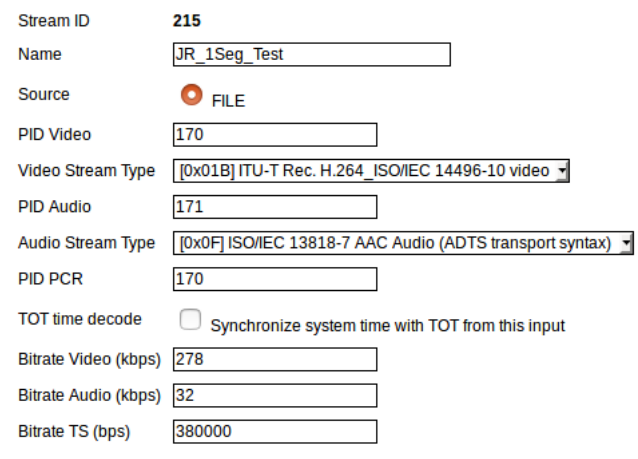

Figura 3: Configuración  $A/V$ 

<span id="page-3-0"></span>Una vez configurado el recurso A/V resta adjuntarlo a un servicio correctamente configurado para este elemento y este último anexarlo a la capa A de un Transport Stream (cuya modulación sea la indicada anteriormente) para ser transmitido.

#### Sintonización

El equipo movil que reproduce correctamente las transmisiones efectuadas desde el EITV Playout es el Maintronics Portable Multimedia Player (equipo movil de color blanco). Para sintonizar la señal hay que seguir la siguiente secuencia una vez encendido:

ISDB-T  $\rightarrow$  Búsqueda Manual  $\rightarrow$  Elegir el canal seteado en el playout para la transmisión  $\rightarrow$ Transmisión de Vídeo

Si todos los pasos fueron efectuados correctamente y se está a corta distancia del transmisor, debería aparecer en la lista el nombre del Transport Stream de la señal 1Seg. En la Figura [4](#page-3-1) se observa al equipo reproduciendo JR 1Seg Test, TS guardado en el playout que se transmite en el canal de 509.14 [MHz].

<span id="page-3-1"></span>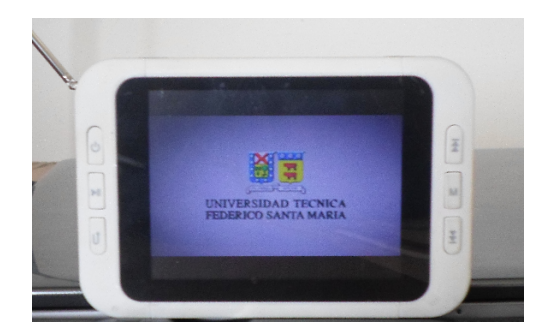

Figura 4: Equipo reproduciendo JR\_1Seg\_Test